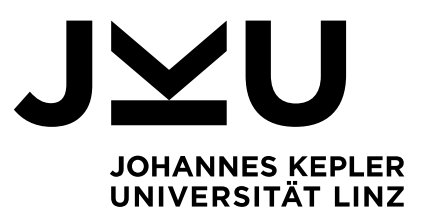

**Univ.Prof. Dr. Dorothea Greiling**  Management Accounting

# RICHTLINIEN FÜR DIE VERGABE, BEARBEITUNG UND BETREUUNG VON BACHELORARBEITEN

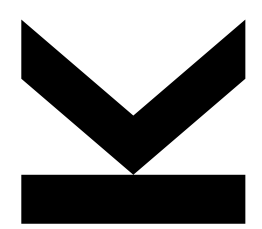

JOHANNES KEPLER UNIVERSITÄT LINZ Altenberger Straße 69 4040 Linz, Österreich www.jku.at DVR 0093696

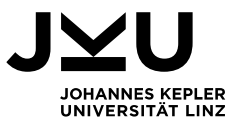

# **INHALTSVERZEICHNIS**

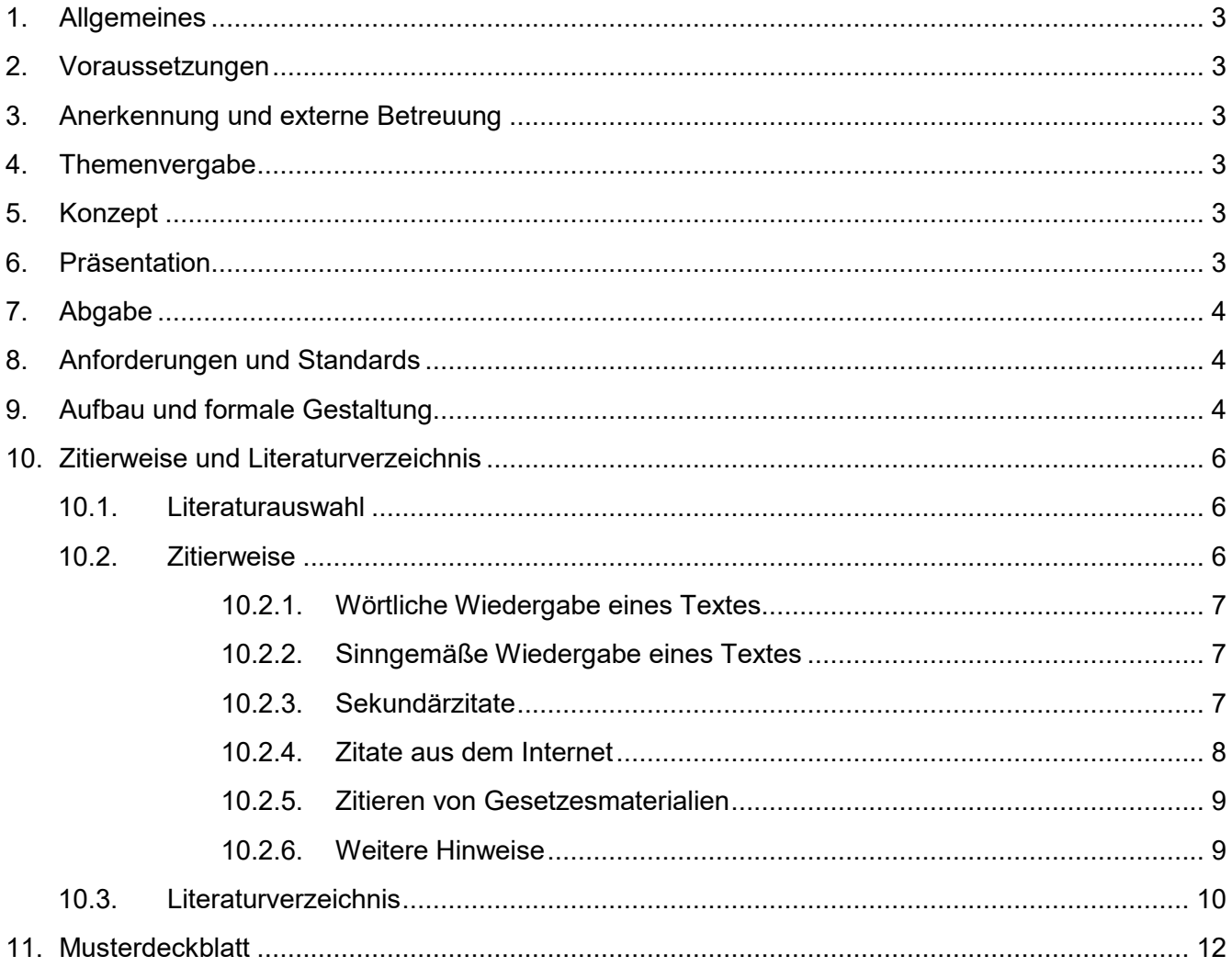

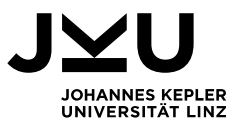

# **1. Allgemeines**

Studierende des Bachelorstudiums Wirtschaftswissenschaften müssen im Rahmen eines oder mehrerer Schwerpunktfächer in einem Seminar eine eigenständige schriftliche Arbeit verfassen. Diese Bachelorarbeit wir am Institut für Management Accounting im **Rahmen des Theorie-Seminars** absolviert.

# **2. Voraussetzungen**

BewerberInnen müssen folgende Voraussetzungen erfüllen:

# **3. Anerkennung und externe Betreuung**

An einer anderen österreichischen Universität bzw. im Ausland abgefasste Bachelorarbeiten werden vom Institut für Management Accounting nicht anerkannt. Teile einer Diplom-, Masterarbeit o. ä. können nicht als Bachelorarbeit verwendet werden. Ebenso ist es nicht möglich, Bachelorarbeiten durch Lehrende nicht-universitärer Bildungseinrichtungen betreuen zu lassen.

# **4. Themenvergabe**

Die Themen für die Verfassung einer Bachelorarbeit werden im Rahmen der ersten Sitzung des Theorie-Seminars vergeben. Es werden auch englischsprachige Arbeiten angeboten.

# **5. Konzept**

Das ca. **5-seitige Bachelorarbeitskonzept** muss enthalten:

- eine Beschreibung der Problemstellung, Zielsetzung und Forschungsfrage
- einen Überblick über den aktuellen Stand der Forschung (aktuelle Literatur)
- theoretischer Bezugsrahmen
- Angaben zur Problemlösungsmethode (Begründung der Auswahl der Forschungsmethode, geplante Vorgehensweise)
- mind. 10-15 wissenschaftliche Quellen

Über die Annahme oder Ablehnung eines Antrages auf Betreuung einer Bachelorarbeit entscheidet Univ.-Prof. Dr. Dorothea Greiling auf der Grundlage der vorliegenden Bewerbungen und der verfügbaren Betreuungskapazitäten.

Nach der Entscheidung über die Übernahme der Betreuung der Abschlussarbeit ist die vom Vizerektor für Lehre geforderte "Meldung einer Bachelorarbeit" in der Abteilung Lehr- und Studienservices auszufüllen (unter http://www.jku.at/zv/stpa/index.htm verfügbar) und dem Bachelorarbeitsbetreuer zur Unterschrift vorzulegen.

# **6. Präsentation**

Die Terminfixierung erfolgt bereits bei der Vorbesprechung im Rahmen der ersten Sitzung des Theorie-Seminars. Die Dauer der Präsentationen sollte dabei 15 Minuten nicht überschreiten und im

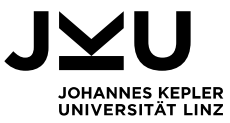

Anschluss Gelegenheit zur Diskussion bieten. Die vorbereiteten Folien sind während der Präsentation als Handout zu verteilen.

Anmerkungen bzw. Anregungen, die während der Präsentation bzw. Diskussion vom/von der LehrveranstaltungsleiterIn kommen, sind in die schriftliche Bachelorarbeit einzuarbeiten.

# **7. Abgabe**

Die Bachelorarbeit ist am Semesterende dem/der jeweiligen BetreuerIn elektronisch als auch in hardcopy zu übermitteln.

Die Präsentations- und Abgabetermine sind unbedingt einzuhalten. Nicht termingerecht abgegebene Arbeiten werden mit mangelhaft bewertet.

# **8. Anforderungen und Standards**

#### **Abmeldung vom Seminar**

Die Abmeldung ist innerhalb des definierten Abmeldezeitraums über KUSSS möglich. Eine spätere Abmeldung bzw. Nichtabmeldung bewirkt eine negative Beurteilung.

#### **Anwesenheit im Seminar**

Es ist maximal einmal im Verlauf des Semesters möglich, unbegründet zu fehlen.

#### **Formale Anforderungen**

Umfang: ca. 50 Seiten Formale Gestaltung: siehe nächstes Kapitel.

#### **Inhaltliche Gliederung**

Die Bachelorarbeit beginnt mit einer Problemstellung, in der die Forschungsfrage, die Zielsetzung und die Vorgehensweise kurz erläutert werden. Nach der Bearbeitung des Hauptteils schließt die Arbeit mit einer Zusammenfassung sowie einer kritischen Würdigung der wesentlichsten Ergebnisse.

#### **Mitarbeit im Seminar**

Ein abwechslungsreiches und interessantes Seminar bedingt eine rege Mitarbeit der Studierenden.

#### **Beurteilungsgrundlagen**

- Bachelorarbeit
- **Präsentation**
- **Mitarbeit**

# **9. Aufbau und formale Gestaltung**

Grundsätzlich besteht eine Bachelorarbeit aus folgenden Teilen:

- Titelblatt
- Inhaltsverzeichnis inkl. Seitenangaben
- Abbildungsverzeichnis und/oder Tabellenverzeichnis inkl. Seitenangaben
- **Abkürzungsverzeichnis**

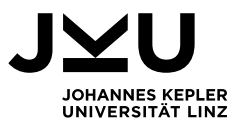

- **qegebenenfalls Symbolverzeichnis**
- maximal einseitiges Abstract (je ca. eine halbe Seite in Deutsch bzw. in Englisch)
- Einleitung (Problemstellung, Zielsetzung, Aufbau der Arbeit)
- Hauptteil (inhaltliche Bearbeitung des Themas)
- Zusammenfassung (überblicksartige Darstellung der Hauptaussagen)
- **g** gegebenenfalls Anhang
- **Literaturverzeichnis**

Das **Titelblatt** hat folgende Bestandteile aufzuweisen:

- Bezeichnung der Universität
- Bezeichnung des Institutes
- $\blacksquare$  Titel
- **Untertitel (gegebenenfalls)**
- Name des Verfassers
- BetreuerIn bzw gegebenenfalls MitbetreuerIn
- **Ort und Datum.**

Die Arbeiten sind generell mit einem computergestützten Textverarbeitungsprogramm zu erstellen. Die neue deutsche Rechtschreibung ist seit dem 01. August 2008 verpflichtend anzuwenden. Es wird vorausgesetzt, dass ein Textverarbeitungsprogramm zumindest im Umfang der gängigen Formatierungshilfen (zB. Trennhilfen, Druckformate – insbesondere hinsichtlich Überschriften – und Absatzformatierung) angewandt wird.

Es gelten nachstehende Formalrichtlinien

- Blocksatz unter Beachtung der Silbentrennung
- Randeinstellungen: 2, 5 cm oben; 2 cm unten; 3 cm links und 1.5 cm rechts
- Schriftart: Arial
- Schriftgröße: 11 pt (abgesehen von Überschriften)
- Zeilenabstand: 1.5 Zeilen

Gestaltung der Kopfzeile:

- Titel der Bachelorarbeit (links)
- Name des/r Student/in (rechts)
- Schriftart: Arial
- Schriftgröße: 10 pt
- Zeilenabstand: einfach.

Fußzeile:

- Seitenzahl (zentriert)
- Schriftart: Arial
- Schriftgröße: 10 pt

Das Deckblatt enthält keine Seitenzahlen. Inhalts- und übrige Verzeichnisse sind durchgehend mit römischen Ziffern zu nummerieren, der Hauptteil wird, beginnend bei eins, mit arabischen Ziffern nummeriert. Die arabische Nummerierung setzt sich im Anhang und dem Literaturverzeichnis fort.

Die Gliederung (In Haupt- und Nebenpunkte) soll zeigen, wie das Thema verstanden und bearbeitet wurde. Für Bachelorarbeiten sind bis zu drei Gliederungsebenen angebracht. Die Gliederung des

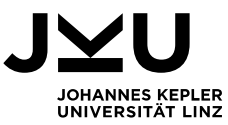

Hauptteils erfolgt in arabischen, durch Punkte getrennten Ziffern. Zwischen einem Gliederungspunkt und einem Untergliederungspunkt sollte kein Text stehen. Ganze Sätze als Gliederungstitel entsprechen nicht den wissenschaftlichen Gepflogenheiten.

Abbildungen und Tabellen sind ein wichtiges Mittel um bestimmte Inhalte konzentriert darzustellen. Bei Abbildungen ist auf eine gute Lesbarkeit zu achten.

Beschriftungen von Abbildungen und Tabellen:

- Zentriert unter die Abbildung bzw. Tabelle mit einer Zeile Abstand
- Schriftart: Arial
- Schriftgröße: 11pt

Typische Elemente des Anhangs sind: ergänzende Statistiken, Interviewbögen, Interviewleitfäden, transkribierte Interviews und formale Ableitungen. Abbildungen und Tabellen, die zum unmittelbaren Textverständnis notwendig sind, dürfen nicht aus seitenkosmetischen Gründen in den Anhang verschoben werden.

Persönliche Bezüge, insbesondere die Verwendung der "Ich-Form" sind zu vermeiden.

# **10. Zitierweise und Literaturverzeichnis**

#### **10.1. Literaturauswahl**

Bei der Wahl der Literatur ist darauf zu achten, dass weitgehend **wissenschaftliche Literatur** zur Aufarbeitung des Themas heranzuziehen ist. Eine Abstützung auf nicht-wissenschaftliche Quellen (z.B. Beiträge aus Zeitungen und Zeitschriften wie News, Trend, Profil etc.) ist nur als Ergänzung anzusehen und sollte in der Regel (in Abhängigkeit von der Themenstellung der Bachelorarbeit) vermieden werden. In diesem Kontext sei erwähnt, dass diverse Internet-Quellen prima vista keinesfalls als wissenschaftliche Literatur bezeichnet werden können. Die Ergänzung um Online-Quellen ist zwar im Einzelfall erwünscht, die Literaturrecherche darf sich aber nicht allein auf das Internet beschränken.

#### **10.2. Zitierweise**

Ein wesentliches Kriterium wissenschaftlicher Arbeiten ist die Nachprüfbarkeit der darin enthaltenen Aussagen. Dies bedingt, dass diese durch Literaturverweise (Zitate) belegt und damit nachprüfbar werden.

Als Maxime für wissenschaftliche Arbeiten gilt daher, dass **jede wörtliche oder inhaltliche Wiedergabe** von Gedanken aus einer fremden Arbeit (auch wenn es sich um ein Werk vom Verfasser der Arbeit selbst handelt) **durch genaueste Quellenangabe kenntlich zu machen ist.** Eigene Gedanken, welche als Ausdruck der Fähigkeit eigenständigen Denkens in einer Bacheloarbeit enthalten sein sollten, werden folglich ohne Quellenangabe dokumentiert.

Das Zitieren fremder Quellen hat folgenden drei Kriterien zu entsprechen:

■ Wissenschaftliche Ehrlichkeit

■ Nachvollziehbarkeit (in Zusammenhang mit dem Literaturverzeichnis)

Einheitlichkeit

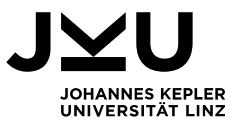

Das Institut **empfiehlt** grundsätzlich die **Verwendung von Kurzbelegen.** Eine einmal gewählte Zitierweise muss konsequent **durchgehalten** werden. Ein Kurzbeleg muss folgende Angaben enthalten:

- **Name des Autors inklusive Vornamenkürzel**
- **Erscheinungsjahr des Werkes**
- **Seitenangaben**

Fußnoten erscheinen im unteren Teil der betreffenden Seite. Fußnoten sind entweder über den gesamten Textteil oder wahlweise je Kapitel durchzunummerieren.

#### **10.2.1. Wörtliche Wiedergabe eines Textes**

Wird eine Textstelle inhaltlich und formal identisch übernommen liegt ein wörtliches Zitat vor.

Beispiel:

"Das entscheidungsorientierte Rechnungswesen hat die Aufgabe, den Managern zu besseren Entscheidungen zu verhelfen. Veränderungen in den Arbeitsweisen der Manager machen es erforderlich, Form und Arbeitsweise von Controllingsystemen zu überdenken*."*<sup>1</sup>

1 Hongren, C. T./Foster G./Datar, S. M. (2001), S. 19.

Auslassungen in wörtlichen Zitaten sind durch drei Punkte "…" zu kennzeichnen. Eigene Ergänzungen, auch typografische Veränderungen, sind durch einen in Klammer gesetzten Hinweis zu kennzeichnen: "[Anm. des Verf.]".

#### **10.2.2. Sinngemäße Wiedergabe eines Textes**

Sinngemäße Zitate geben einen Gedankengang sinngemäß wieder.

Beispiel:

Zu den von Befürwortern der Prozesskostenrechnung angeführten Vorteilen zählen u.a. eine verursachungsgerechtere Produktkalkulation und die Möglichkeit Hinweise für eine strategieorientierte Gestaltung der betrieblichen Wertschöpfungskette zu erhalten.<sup>2</sup>

2 Vgl. Coenenberg, A. G./Fischer, T. M./Günther, T. (2007), S. 151.

Wird im Text von einer herrschenden Literaturmeinung oder von Aussagen gesprochen, die sich auf mehrere Autoren stützt, ist dies in einer Fußnote durch mehrere Literaturquellen zu untermauern. Die einzelnen Quellen sind durch Komma zu trennen, die letzte Quelle ist durch "und" anzuschließen

Beispiel:

```
3 Vgl. Weber, J . (1995), S. 23, Reichmann, T. (1998), S. 457 und Küpper, H.-J. (2003), S. 54 ff.
```
#### **10.2.3. Sekundärzitate**

Sekundärzitate sind zu grundsätzlich zu vermeiden. Wenn in einem Werk aus einem anderen zitiert wird und dieses Zitat für die Arbeit übernommen wird (nur in Ausnahmefällen, wenn z.B. die Originalquelle nicht (mehr) erhältlich ist), so wird sowohl das Werk zitiert aus dem das Originalzitat

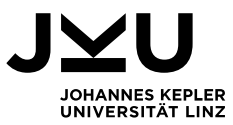

stammt, als auch das Werk aus dem es entnommen wurde ("zitiert in" oder "zitiert nach"). In das Literaturverzeichnis wird nur jene Quelle aufgenommen aus der das Zitat übernommen wurde, nicht aber die Originalquelle.

Beispiel:

"Soweit eine befriedigende Lösung zustande kommt, bemühen sich die Mitarbeiter im besonderen Maße um die Realisierung der Unternehmungsziele, da deren Erfüllung zugleich dem eigenen Interesse dient."<sup>4</sup>

4 Bidlingmaier, J. (1968), Zielkonflikte und Zielkompromisse im unternehmerischen Entscheidungsprozeß, Wiesbaden, S. 131, zitiert in Lechner, K./Egger, A./Schauer, R. (2006), S. 85.

#### **10.2.4. Zitate aus dem Internet**

Das Zitieren aus dem Internet ist für wissenschaftliche Arbeiten mit einigen Problemen behaftet, da z.B. die Informationen nur zeitlich befristet verfügbar sein können. Internetquellen sind nicht immer wissenschaftlich seriöse Quellen. Dies gilt auch für viele Online-Lexika.

Einige Besonderheiten sind beim Zitieren von Online-Quellen zu beachten. Werden Inhalte aus dem Internet entnommen und in der eigenen Arbeit direkt oder indirekt verwendet, so muss dies angeben werden.

## **Verweis auf eine Website, wo eindeutig ein oder mehrere Verfasser für die Inhalte verantwortlich ist/sind bzw. auf ein aus dem Internet heruntergeladenes Dokument:**

Name, Vorname(n)kürzel (Jahr), Buchtitel, Untertitel, Auflage, Erscheinungsort(e), Seitenangabe, protokoll://serveradresse/dokumentenpfad/dokument. Zugriffsdatum

bzw.

Name, Vorname(n), Aufsatztitel, Untertitel, in: Name der Zeitschrift (abgekürzt), Jahrgang (Jahr), Band- oder Heftnummer, Seitenangabe des gesamten Beitrags (von - bis), protokoll://serveradresse/dokumentenpfad/dokument. Zugriffsdatum

Beispiel:

"Mit dem Österreichischen Corporate Governance Kodex wird österreichischen Aktiengesellschaften ein Ordnungsrahmen für die Leitung und Überwachung des Unternehmens zur Verfügung gestellt." <sup>5</sup>

5 Österreichischer Arbeitskreis für Corporate Governance (Hrsg.) (2002), Österreichischer Corporate Governance Kodex, Austrian Code of Corporate Governance, Wien, S. 9, http://www.wienerboerse.at/corporate/pdf/OesterrCGKodex0902.pdf, 05.10.2005.

#### **Verweis auf eine Website ohne erkennbare Verfasserangaben:**

Diesen Verweisen ist der Zusatz "o.V." voran zu stellen.

Beispiel:

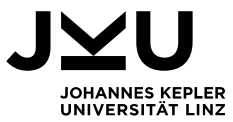

"Das Unternehmen beschäftigte zu dieser Zeit weltweit über 270 000 Mitarbeiter, der Umsatz belief sich auf über 10 Milliarden DM." <sup>6</sup>

6 o.V., Unternehmensgeschichte (2008), S. 6, http://w4.siemens.de/archiv/de/dokumente/unternehmensgeschichte\_lang.pdf, 16.09.2008.

#### **10.2.5. Zitieren von Gesetzesmaterialien**

Zitierte Gesetzesparagraphen, Erlässe, Richtlinien, Verordnungen etc. sind in den Fußnoten aufzunehmen.

Beispiel:

"... ist das Dritte Buch anzuwenden auf: Kapitalgesellschaften und unternehmerisch tätige Personengesellschaften, bei denen kein unbeschränkt haftender Gesellschafter eine natürliche Person ist." <sup>7</sup>

#### 7 § 189 Abs 1 Z 1 UGB

#### **10.2.6. Weitere Hinweise**

Werden **mehrere Werke eines Autors aus einem Jahr** zitiert, so ist die Jahreszahl um einen Buchstaben zu ergänzen (z.B. 2003a und 2003b, **aber nicht**: 2003, 2003a, 2003b usw.).

Wurde **ein Werk von mehreren Autoren** verfasst, so ist ab einer Zahl von vier Autoren nur der erste zu nennen und durch u.a. (und andere) bzw. et al. (et alii; bei englischen Publikationen) zu ergänzen. Bei bis zu drei Autoren sind alle anzuführen, jeweils mit "/" getrennt.

Werden **Zeitungsartikel** zitiert, für die es keinen erkennbaren Verfasser gibt, so sind der Titel des Beitrages, die Zeitung, das Erscheinungsdatum und die Seite anzugeben.

Beispiel:

"Schon am Wochenende hatte sich abgezeichnet, dass die Großbank Lehman Brothers ohne Partner pleitegehen würde." <sup>8</sup>

8 o.V., Neuer Höhepunkt der Krise. US-Großbank ist pleite, Oberösterreichische Nachrichten, 16.09.2008, S. 1

Das Zitieren von **Abbildungen und Tabellen** erfolgt unter der Abbildungsbeschriftung oder mittels Fußnote.

Beispiel:

Abb. 1: Allokationseffekt in der Gesamtkostenverrechung (Coenenberg, A. G./Fischer, T. M./Günther, T. (2007), S. 151)

18. Jänner 2019 Institut für Management Accounting 9/12 Wird eine **Abbildung in veränderter Form** entnommen, so ist dem/den Autor/en ein "in Anlehnung an" voranzustellen.

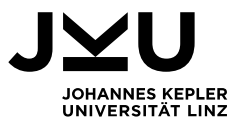

Beispiel:

Abb. 2: Geschäftsprozess-Schema (in Anlehnung an Fries, S. (1994), S. 34)

#### **10.3. Literaturverzeichnis**

Im Gegensatz zum Zitat sind im Literaturverzeichnis detaillierte Informationen über die verwendeten Literaturstellen erforderlich. Diese sind alphabetisch zu sortieren.

Im Literaturverzeichnis ist folgende Gliederung vorzusehen:

- Bücher und Beiträge in Zeitschriften und Sammelwerken
- Beiträge aus Online-Quellen
- Gesetzestexte
- Sonstige Quellen (z.B. Angaben zu Interviewpartnern)

Bücher sowie Beiträge in Zeitschriften und Sammelwerken sollten in einem Block zusammengefasst werden, wobei sie alphabetisch und ggf. chronologisch gereiht werden. Ist bei Werken mit mehreren Verfassern der erste Autor gleich, so erfolgt die alphabetische Einordnung anhand des zweiten Autors.

Es werden bis zu drei Autoren/Herausgeber/Erscheinungsortsnamen angegeben, bei mehr als drei wird nur der Erstautor/Herausgeber/Erscheinungsort angegeben und dann "u.a." bzw. "et al." verwendet. Bei Zeitschriftenartikeln ist eine Heftangabe/Issue-Angabe notwendig, wenn die Zeitschrift nicht über das ganze Jahr durchnummeriert ist.

#### **Beispiele:**

Anthony, R. N./Govindarajan, V. (2003), Management Control Systems, 12<sup>th</sup> ed., Chicago et al. AK "Finanzierung", der Schmalenbach-Gesellschaft für Betriebswirtschaft e.V. (1996), Wertorientierte Unternehmenssteuerung mit differenzierten Kapitalkosten, in: ZfbF, 48. Jg., S. 543-578.

- Coenenberg, A. G./Fischer, T. M./Günther, T. (2007), Kostenrechnung und Kostenanalyse, 6. Auflage, Stuttgart.
- Ewert, R./Wagenhofer A. (2005), Interne Unternehmensrechung, 6. Auflage, Berlin, Heidelberg und Stuttgart.

Friedl, B. (2003), Controlling, Stuttgart 2003.

- Göpfert, E. (1993), Budgetierung, in: Wittmann, E. u.a. (Hrsg.), Handwörterbuch der Betriebswirtschaftslehre, 5. Auflage, Stuttgart, Sp. 589-602
- Gray, B. (2001), Thirty years of social accounting, reporting and auditing: what, if anything have we learnt, in: Business Ethics, Vol. 10, No. 1, pp. 9-15.
- Holmström, B. (1992), Moral hazard in Teams, in: Bell Journal of Economics, Vol. 13, No. 2, pp. 342- 340.

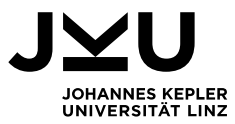

- Thome, R. (2002), Neue Generationen von Führungsinformationssystemen, in: Controlling, 14. Jg., Heft 2, S. 73-77.
- Weber, J./Schäffer, U. (2001a), Controlling als Rationalitätssicherung der Führung, in: Die Unternehmung, 55. Jg., Heft 1, S. 75-79.
- Weber, J./Schäffer, U. (2001b), Controlling als Koordinationsfunktion, in: Weber, J./Schäffer, U., Rationalitätssicherung der Führung, Beiträge zu einer Theorie des Controlling, Wiesbaden, S. 7-24.
- Weibel, A./Rost, K./Osterloh, M. (2007), Gewollte und ungewollte Anreizwirkungen von variablen Löhnen: Disziplinierung der Agenten oder Crowding-Out, in: ZfbF, 59. Jg, Heft 8, S. 1029- 1054.

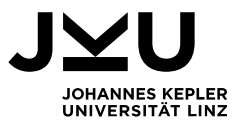

# **11. Musterdeckblatt**

# **Thema**

# **BACHELORARBEIT**

zur Erlangung des akademischen Grades

#### **Bachelor**

**der Sozial- und Wirtschaftswissenschaften** 

an der

### **Sozial- und Wirtschaftswissenschaftlichen Fakultät**

der

### **Johannes Kepler Universität Linz**

eingereicht am Institut für Management Accounting Betreuer: Titel Vorname Nachname (gegebenenfalls Mitbetreuer: Titel Vorname Nachname)

> Von Vorname Nachname Matrikelnummer und Studienkennzahl **Wohnanschrift**

> > Linz, im Monat Jahr